# **Control Functions - User**

- [AcdAgentStatus Set](#page-0-0)
- [Post Call End](#page-0-1)

# <span id="page-0-0"></span>AcdAgentStatus Set

#### **FROM RELEASE 3.29**

This function changes the active status of an agent and sets the current active telephone number for the agent.

### **URL**

GET users/control/setAgentStatus?id=&acdAgentStatusID={acdAgentStatusID}&telActive={telActive}

#### **Parameters**

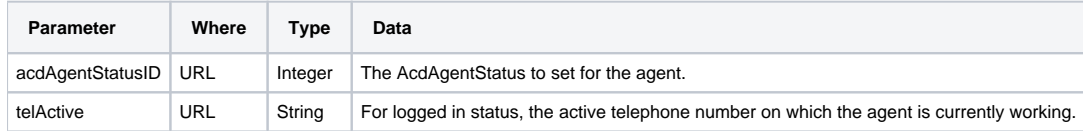

#### **Responses**

If the request is performed, 200 OK is returned. See [Return Codes](https://wiki.jtel.de/display/JPW/Return+Codes) for further possible status codes.

# <span id="page-0-1"></span>Post Call End

This function ends automatic post call for the specified user if active.

Any of the parameters:

- $\bullet$  id
- $\bullet$  uid
- ldapUserName
- nickName

can be used to match the user.

Only one must be specified.

If more than one is specified, the first user matched using the parameters specified above - in that order - will be used.

PATCH {baseURL}/users/control/postCallEnd

GET {baseURL}/users/control/postCallEnd (depricated, use PATCH instead as soon as possible)

#### **Parameters**

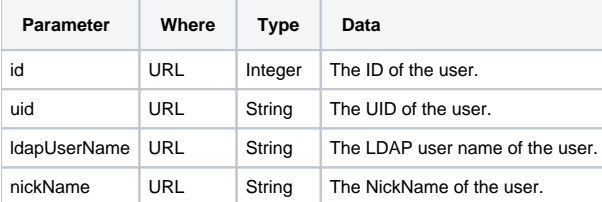

### **Responses**

If the request is performed, 200 OK is returned. See [Return Codes](https://wiki.jtel.de/display/JPW/Return+Codes) for further possible status codes.